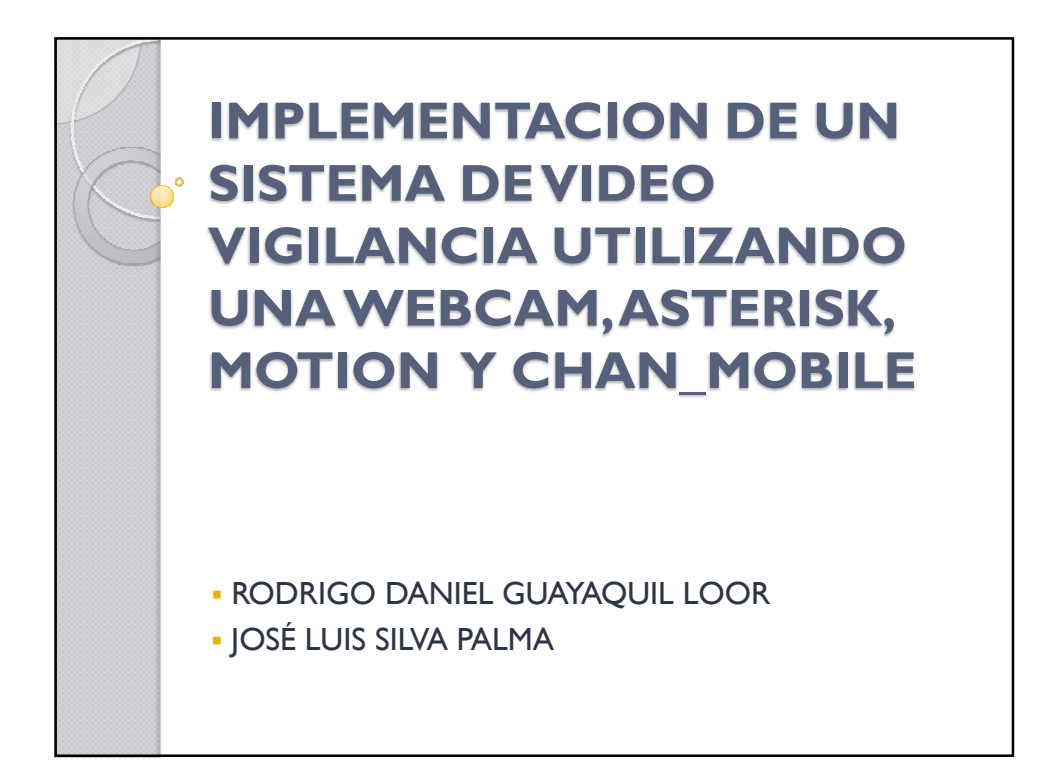

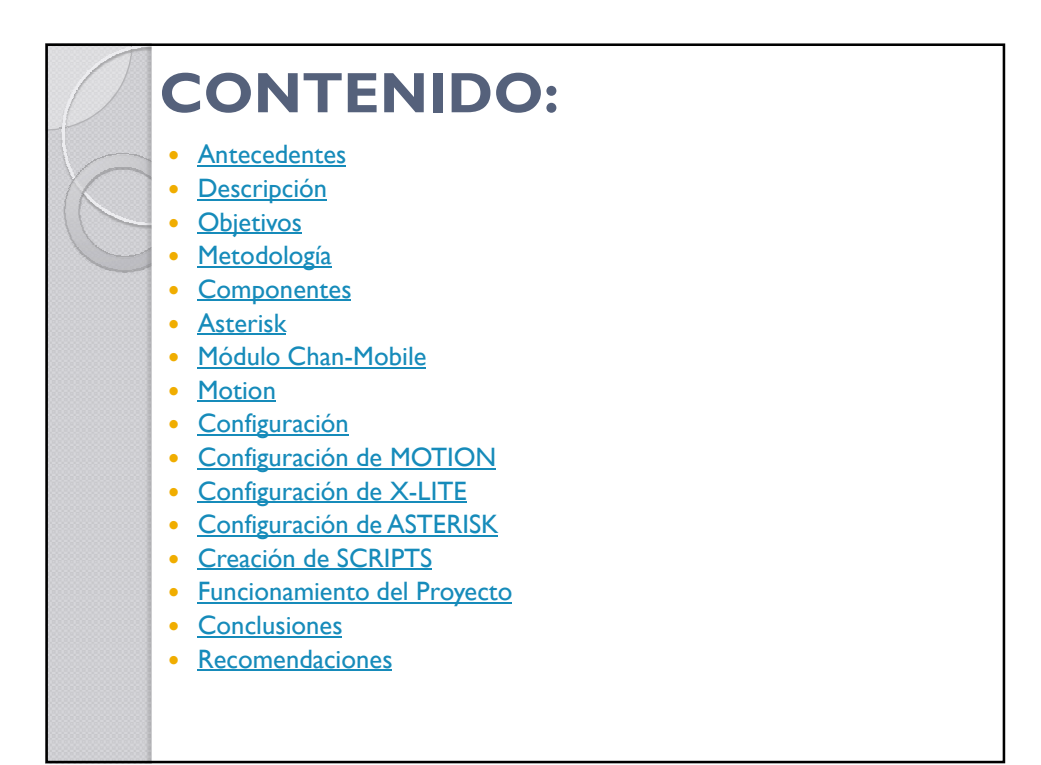

1

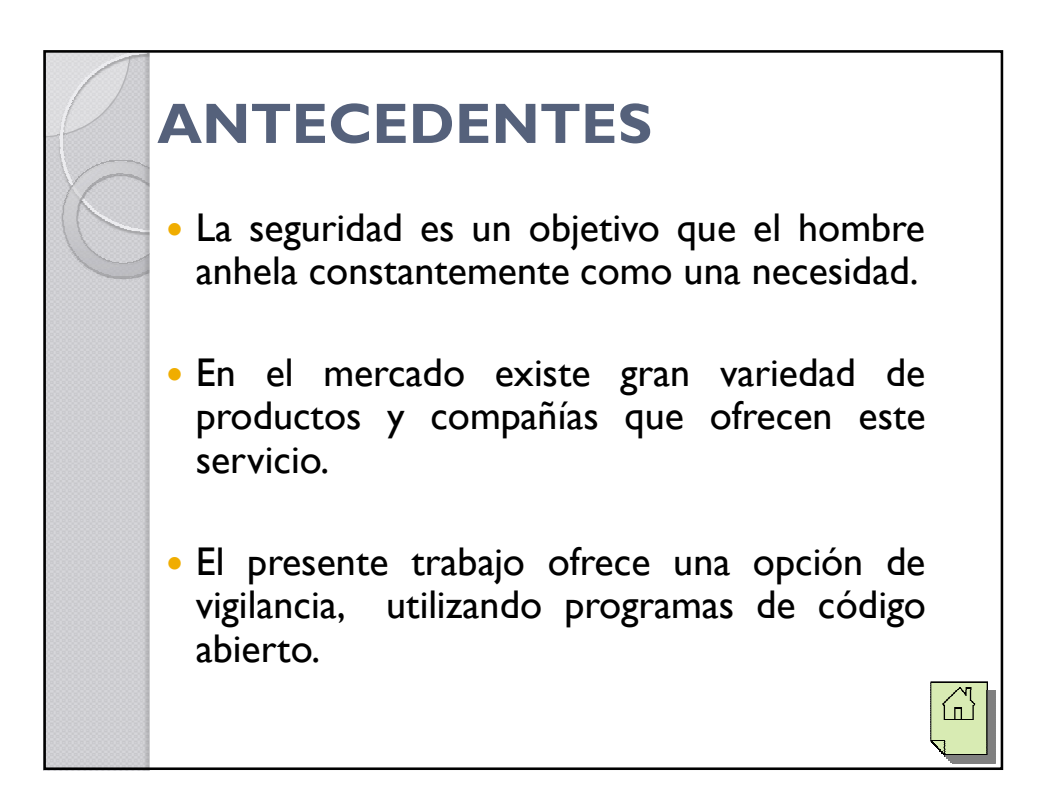

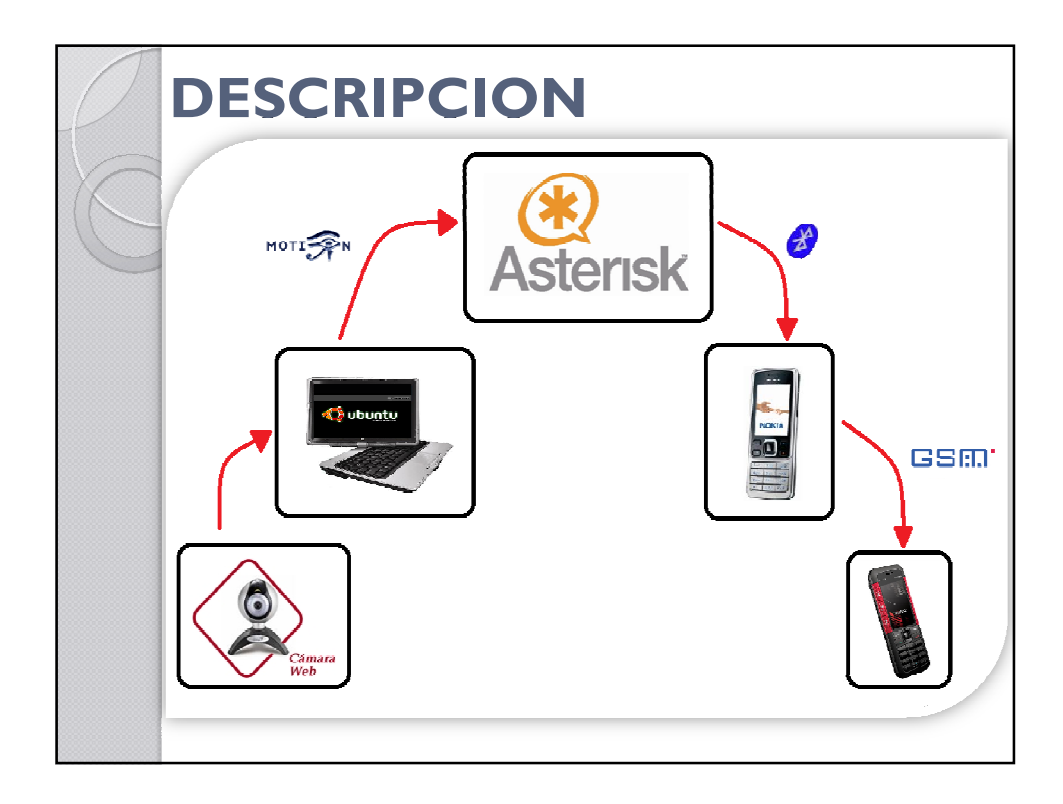

## **OBJETIVOS**

## Objetivo Principal

-Implementar un Sistema de Video Vigilancia utilizando programas que sean de libre distribución, que proporcione la información necesaria de lo ocurrido y que además esa información llegue inmediatamente al teléfono móvil del usuario.

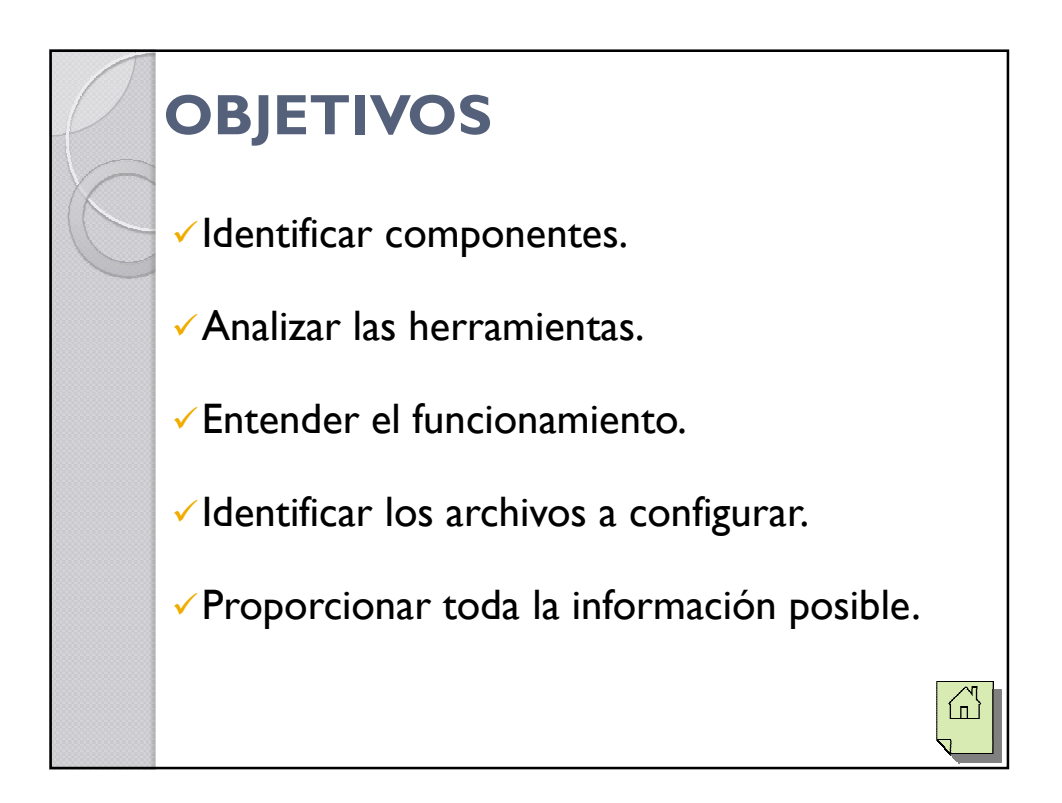

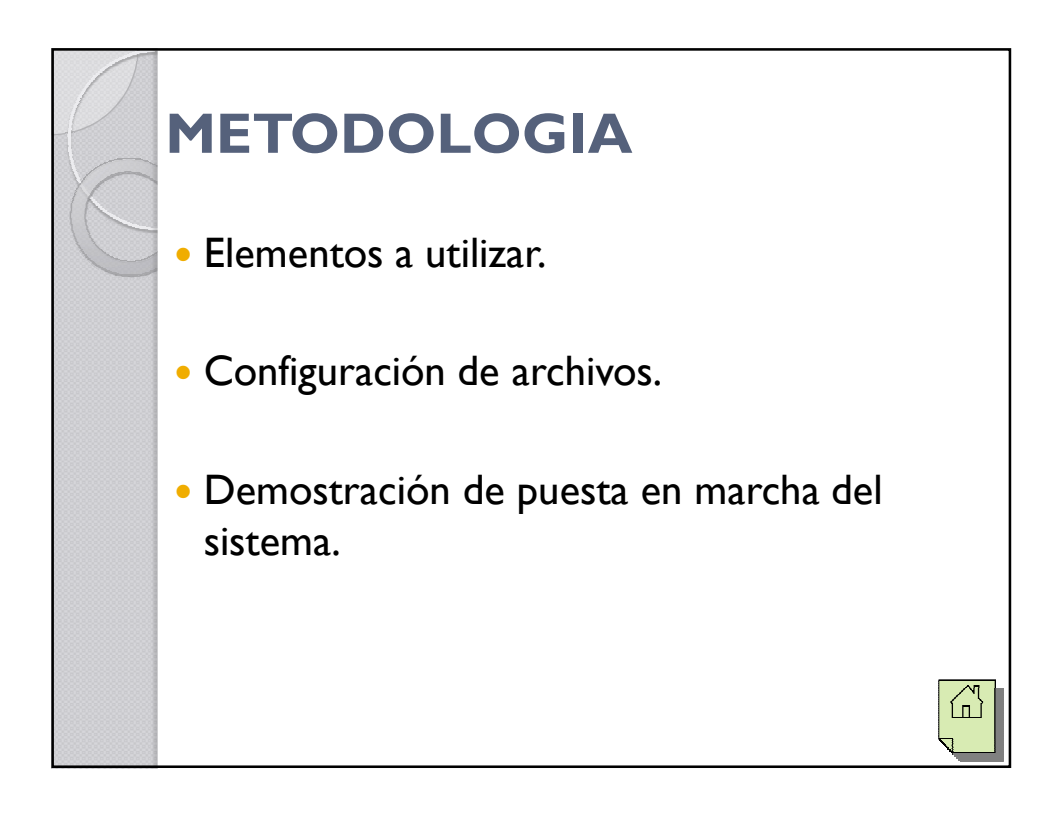

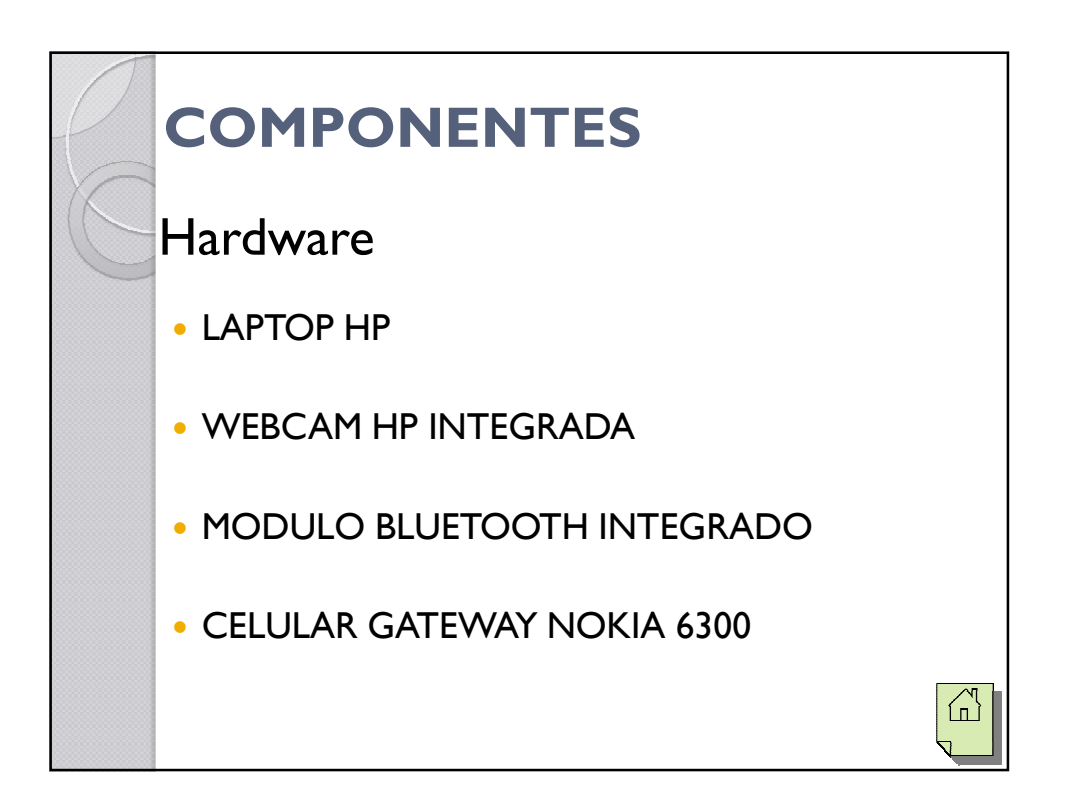

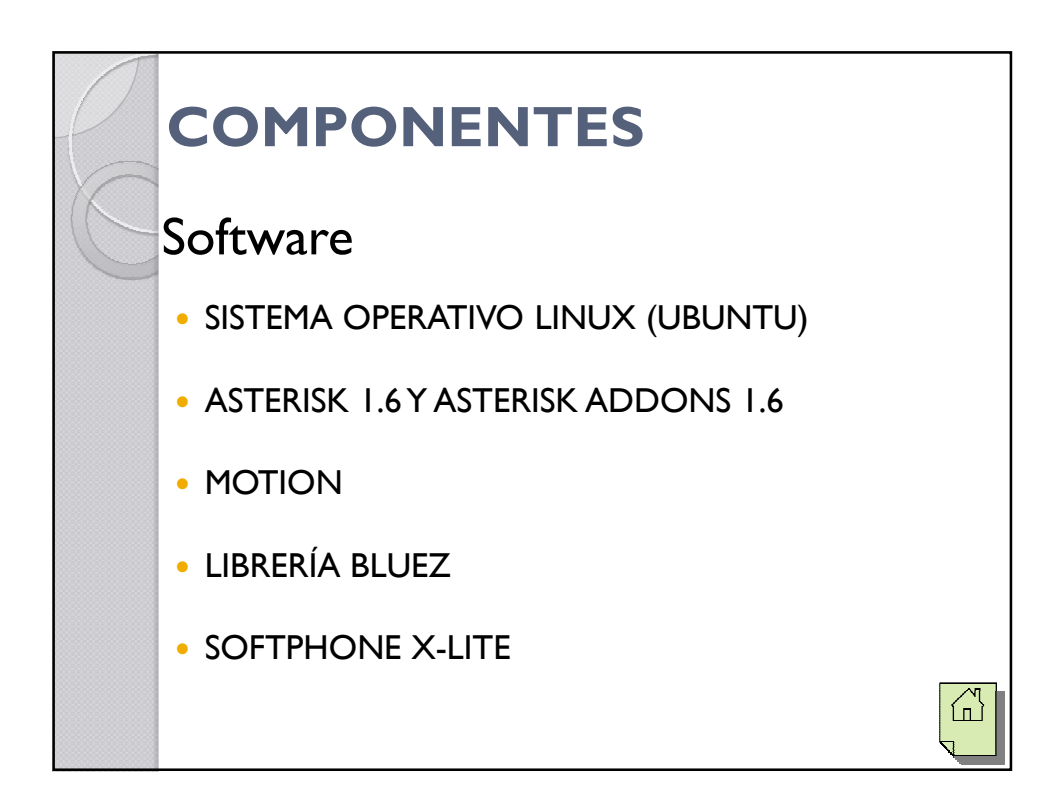

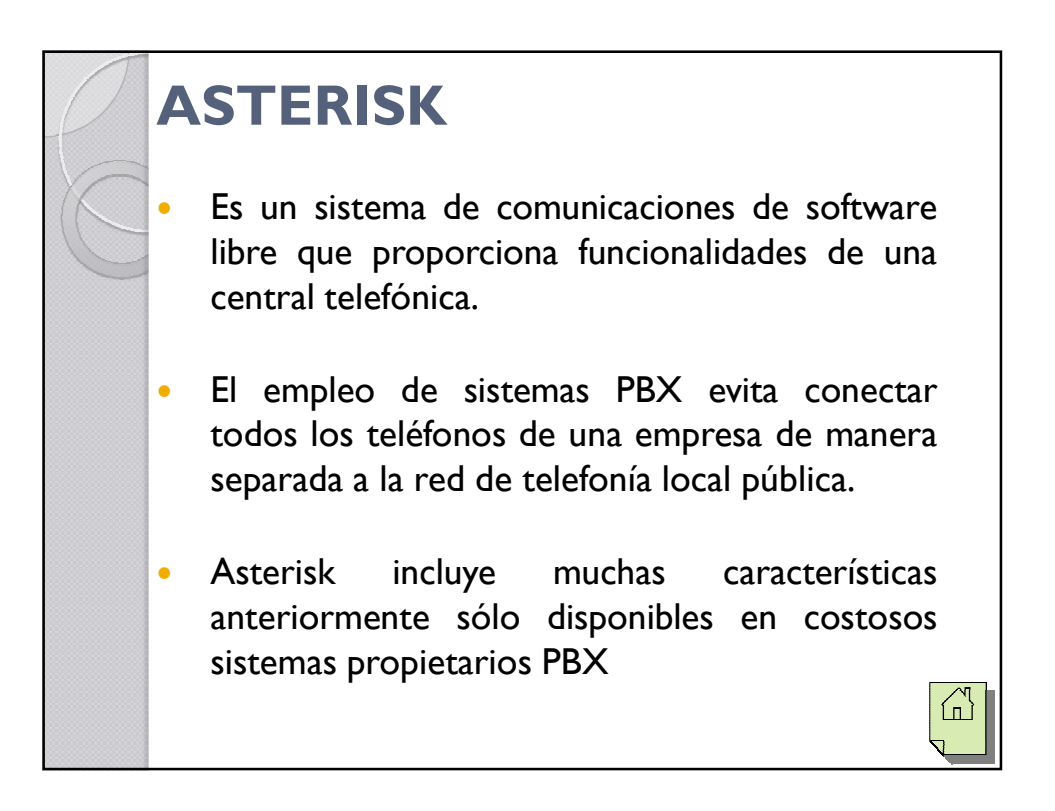

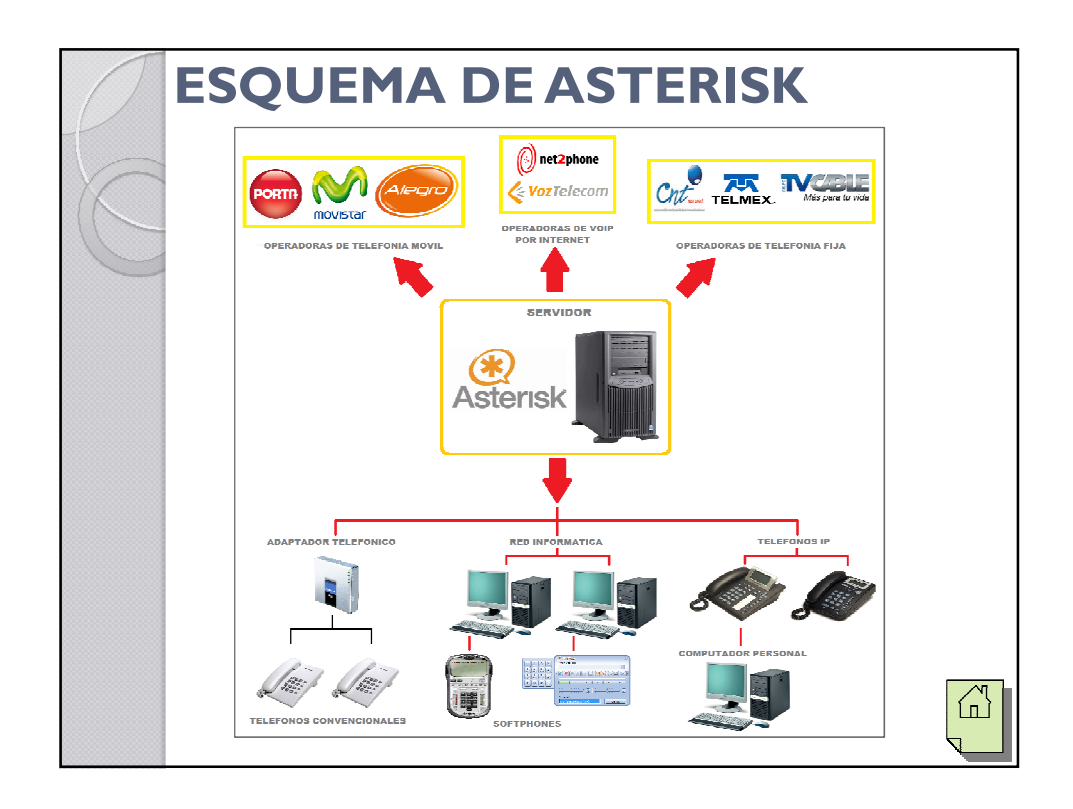

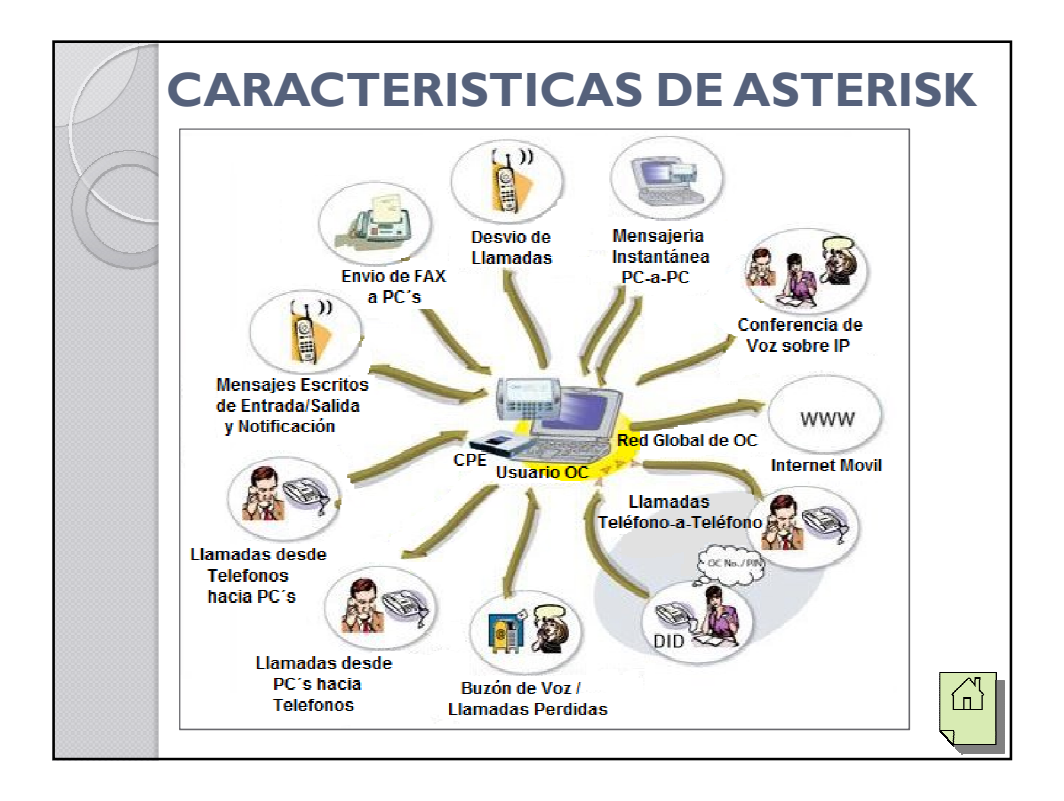

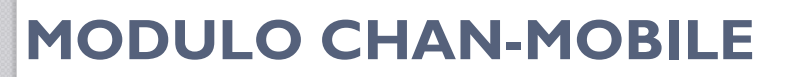

- Es un driver de canal de Asterisk que permite la utilización de teléfonos móviles con bluetooth para realizar comunicación con la Red GSM.
- Múltiples adaptadores bluetooth pueden ser conectados.
- Se necesita usar un adaptador bluetooth por celular al momento de la conexión con el servidor Asterisk.

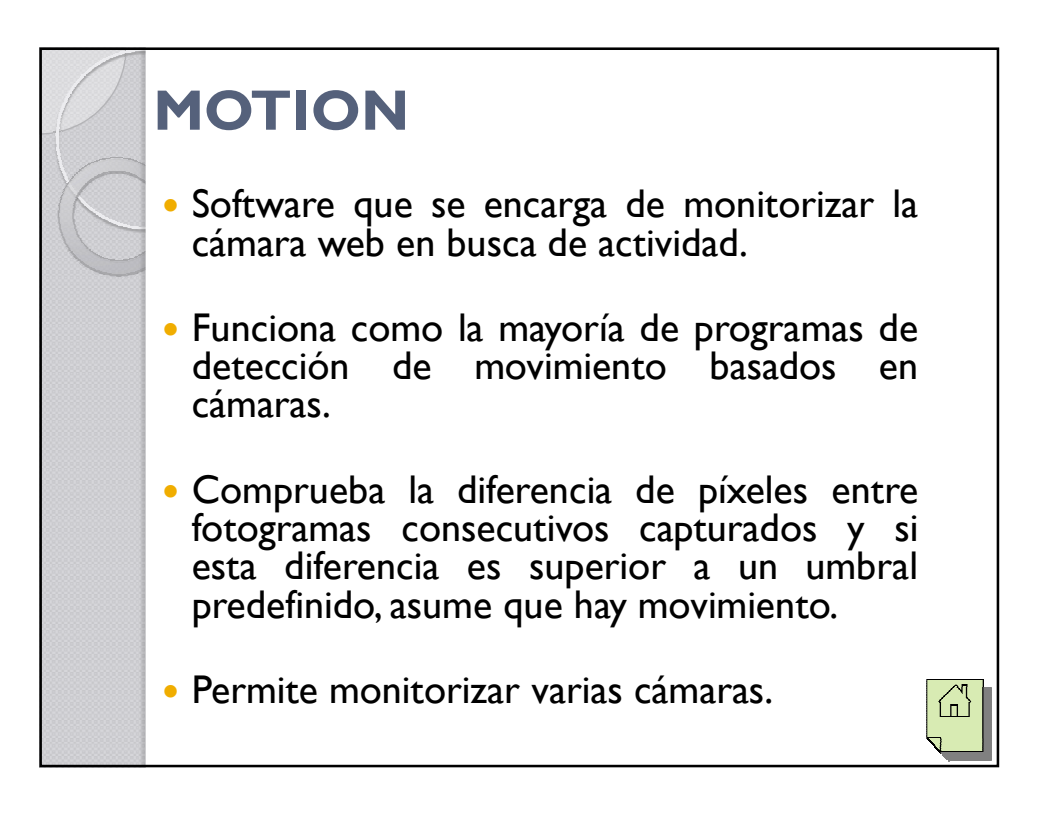

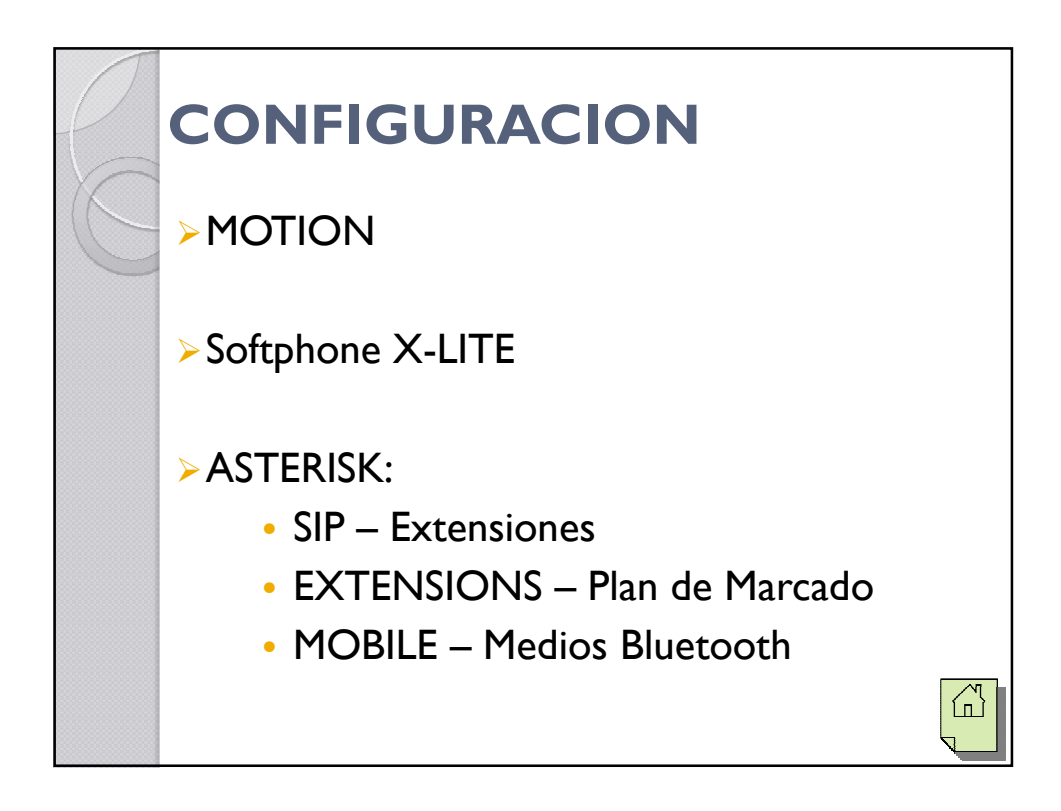

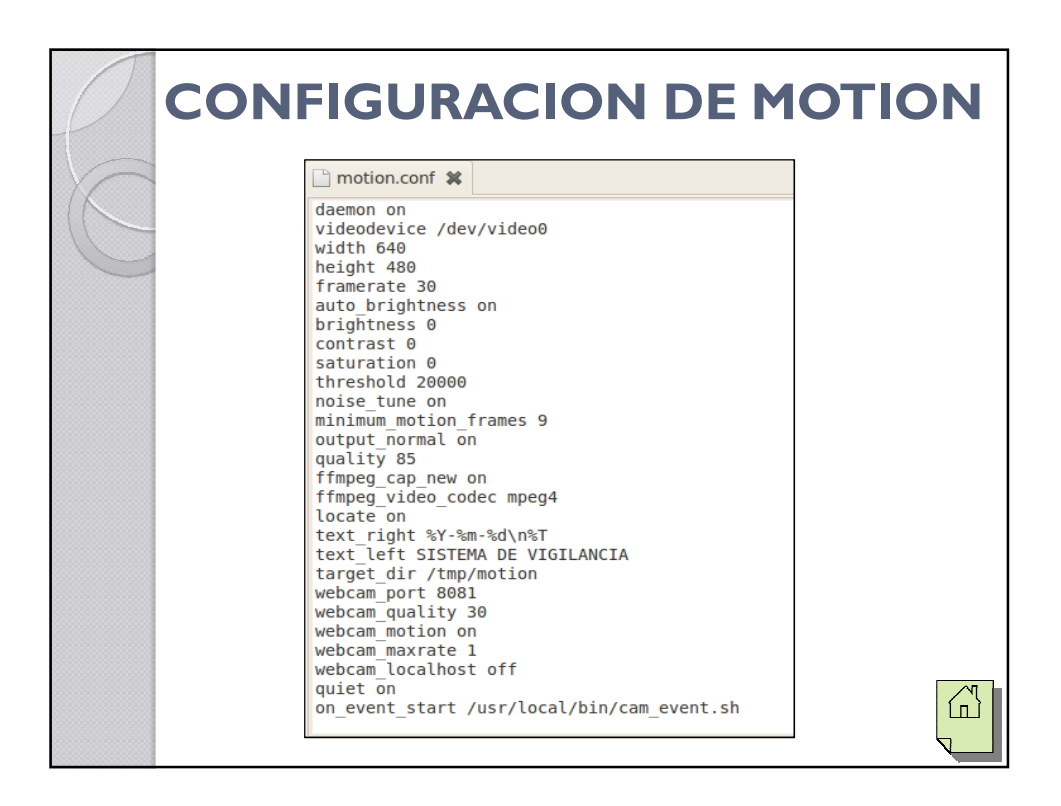

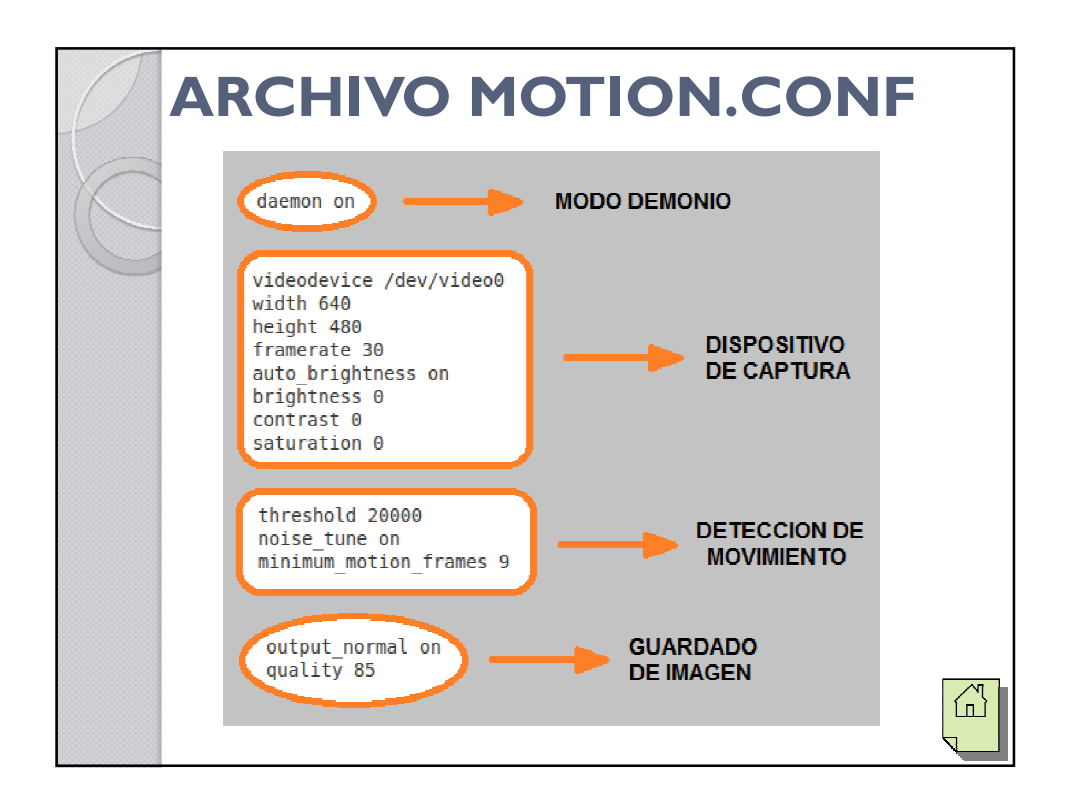

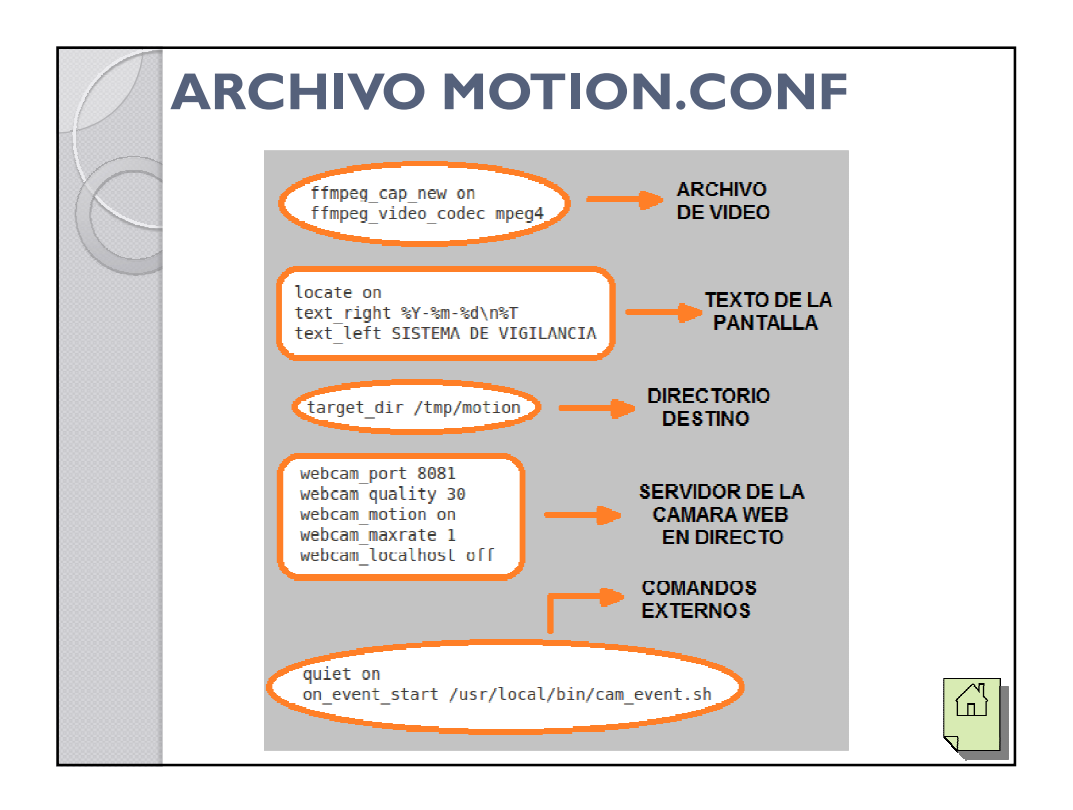

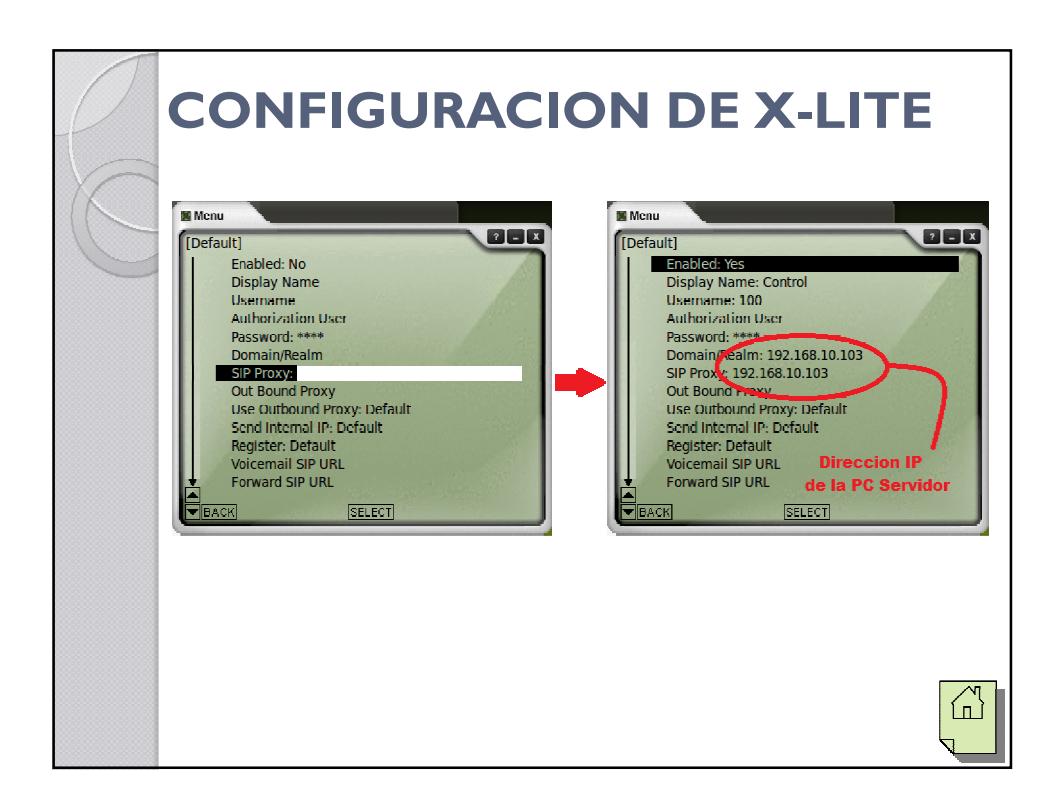

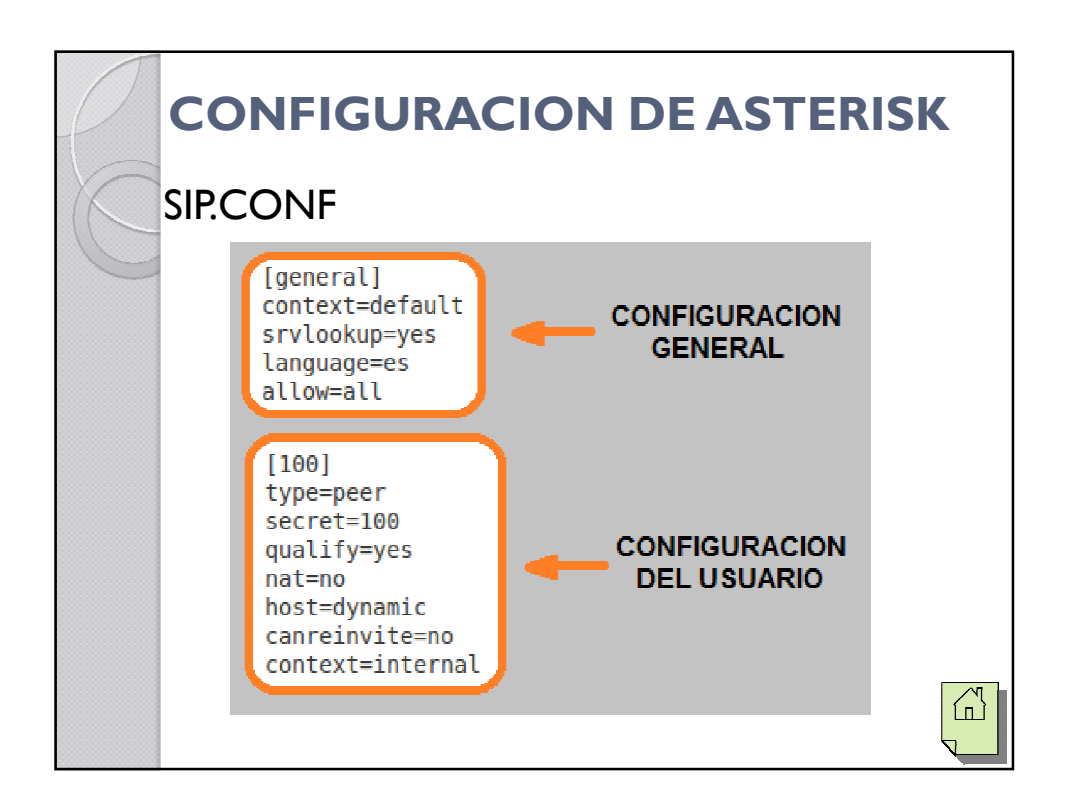

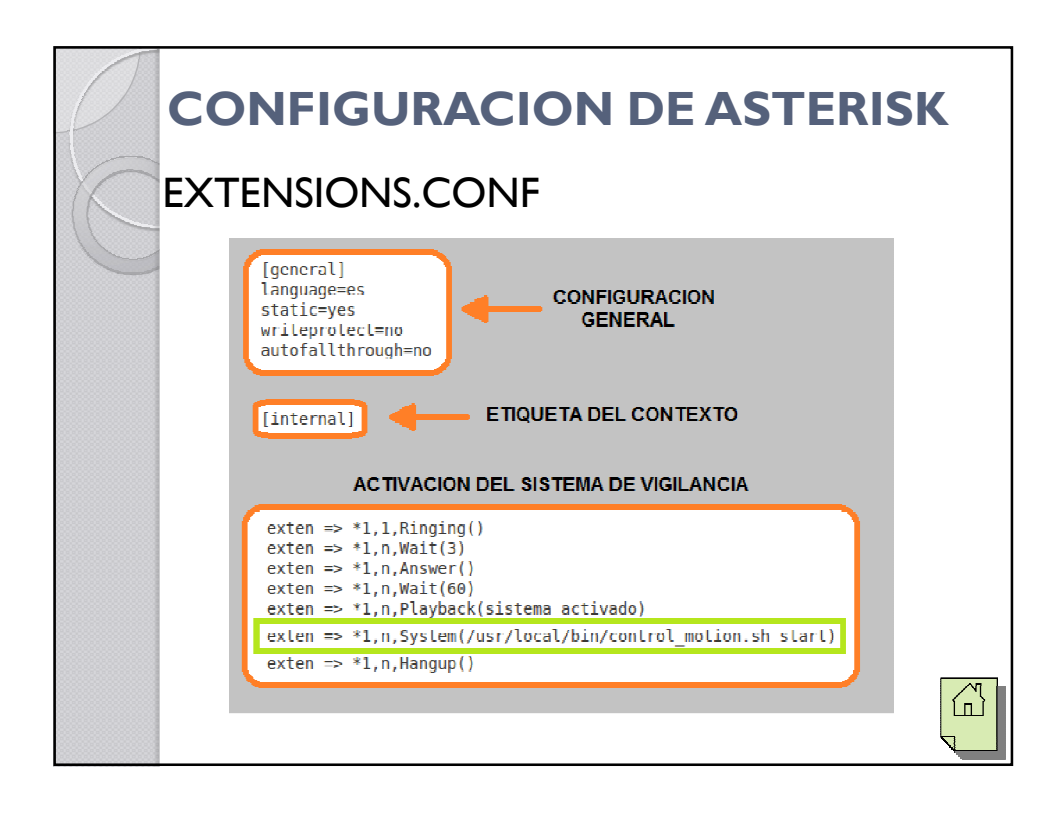

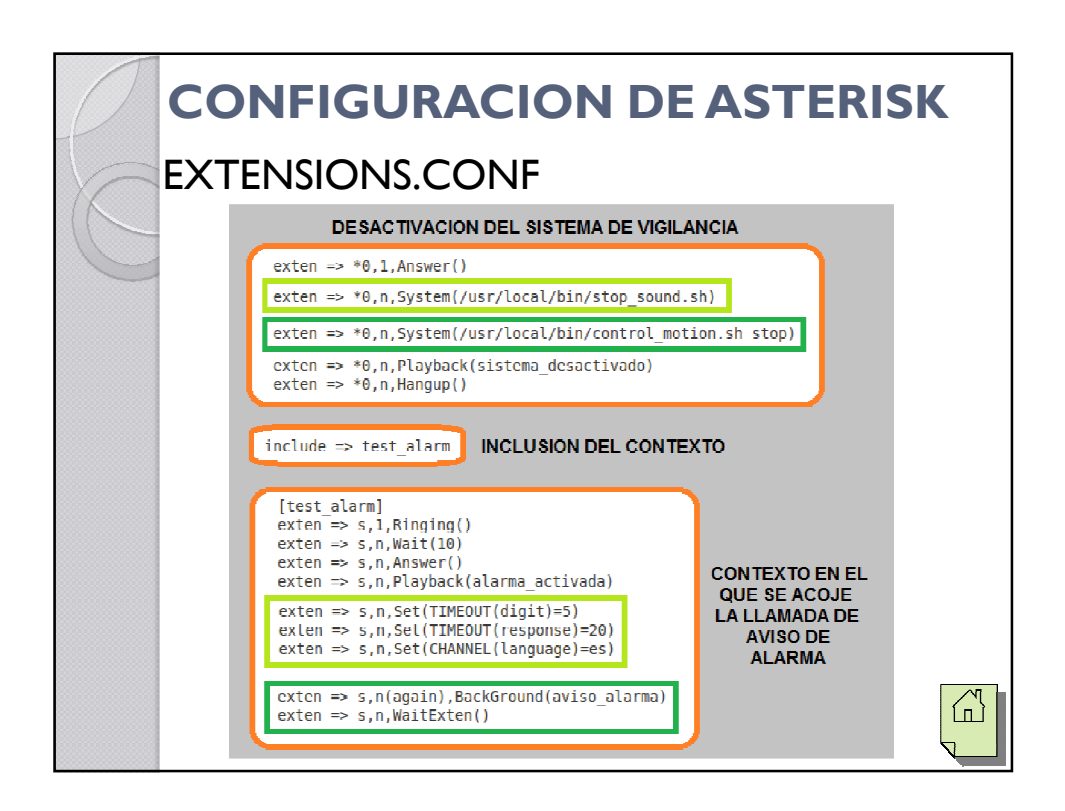

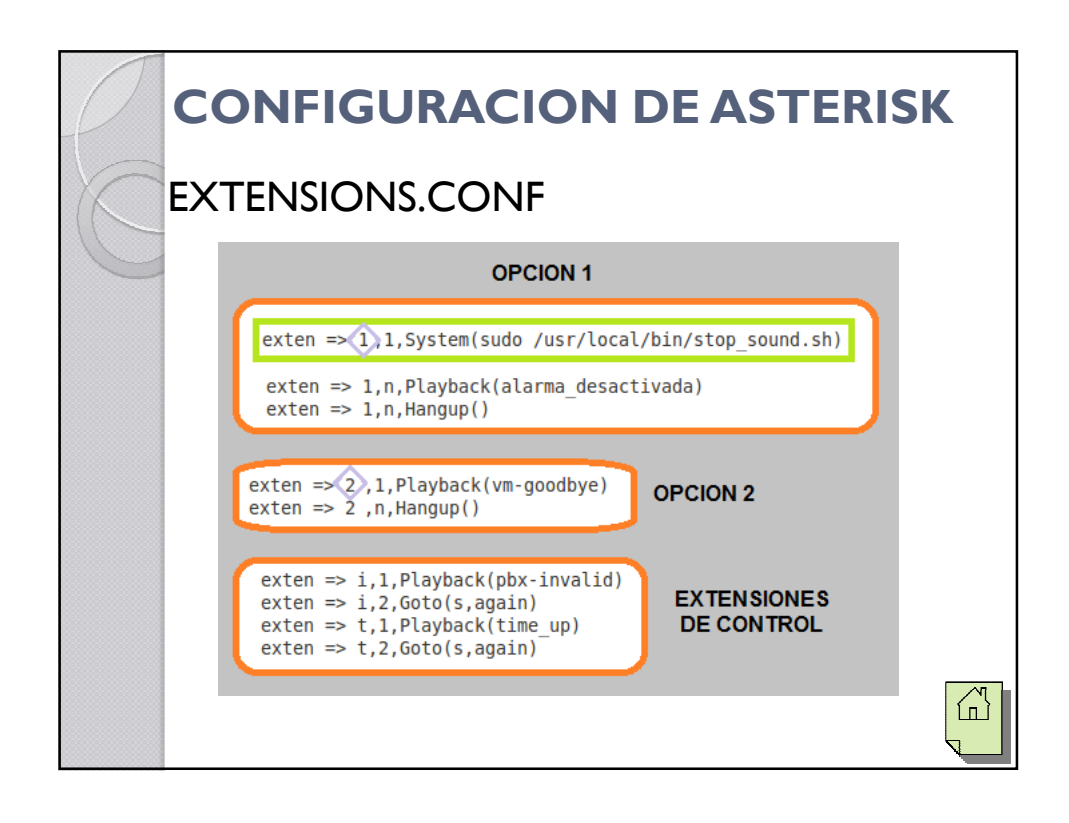

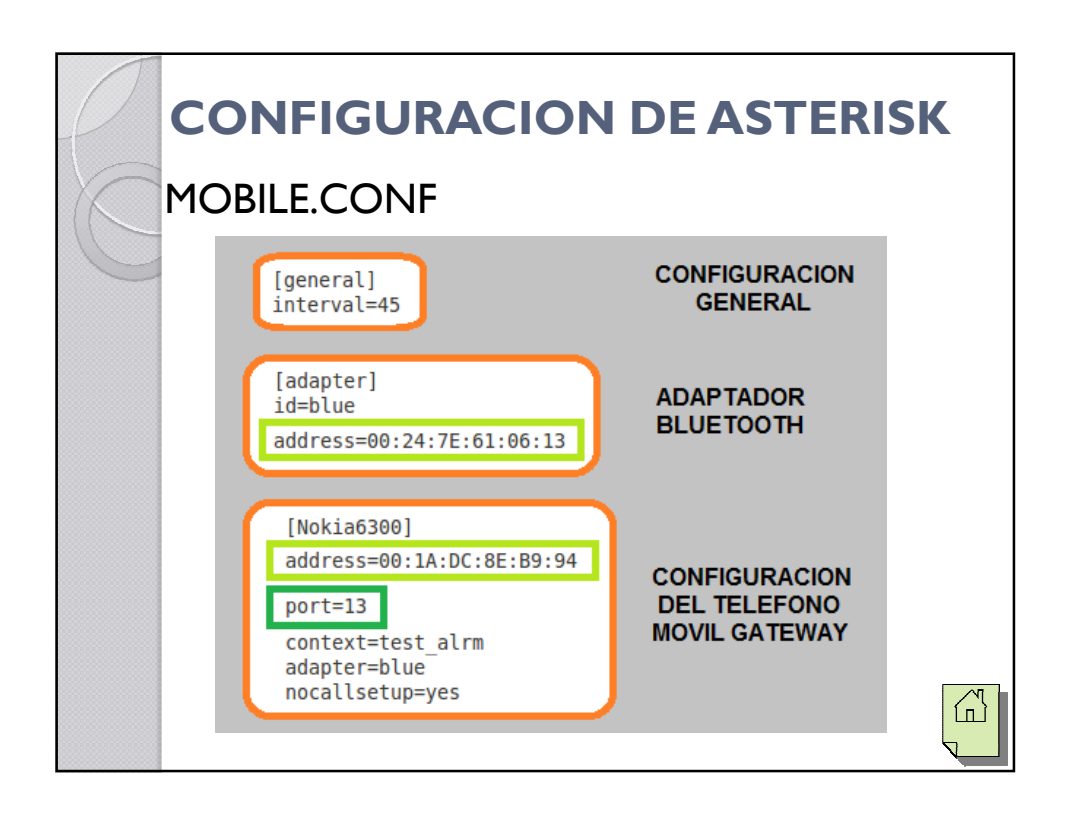

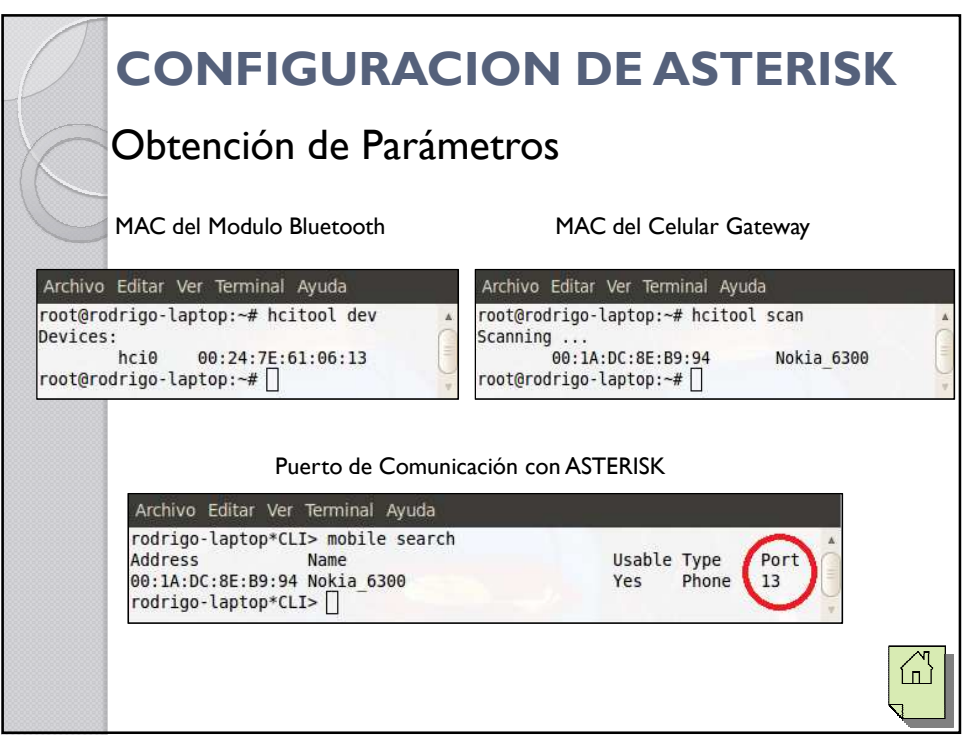

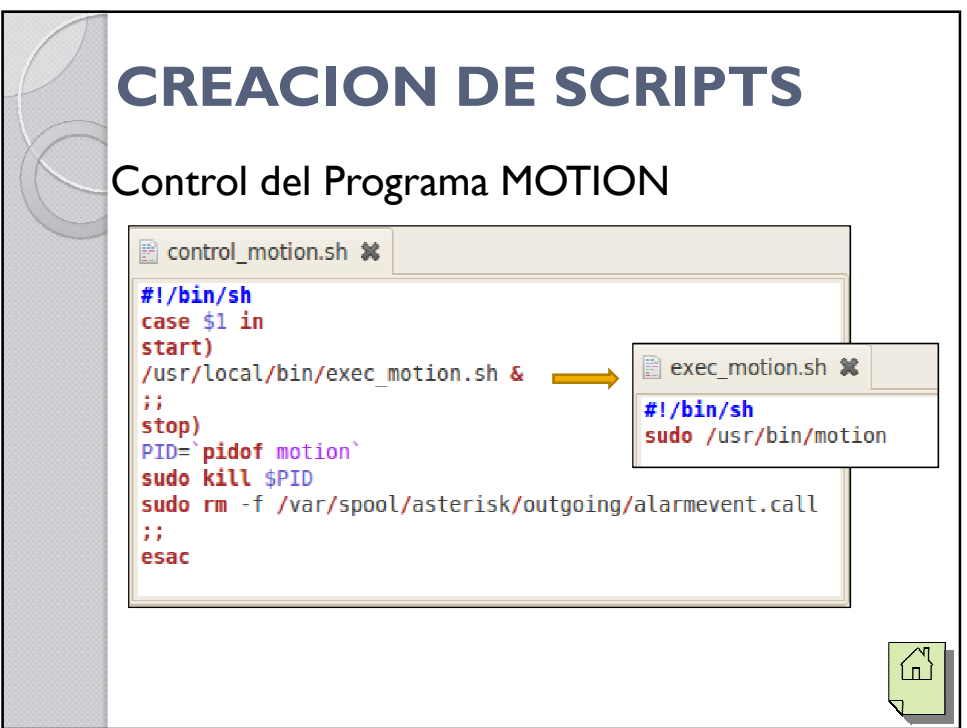

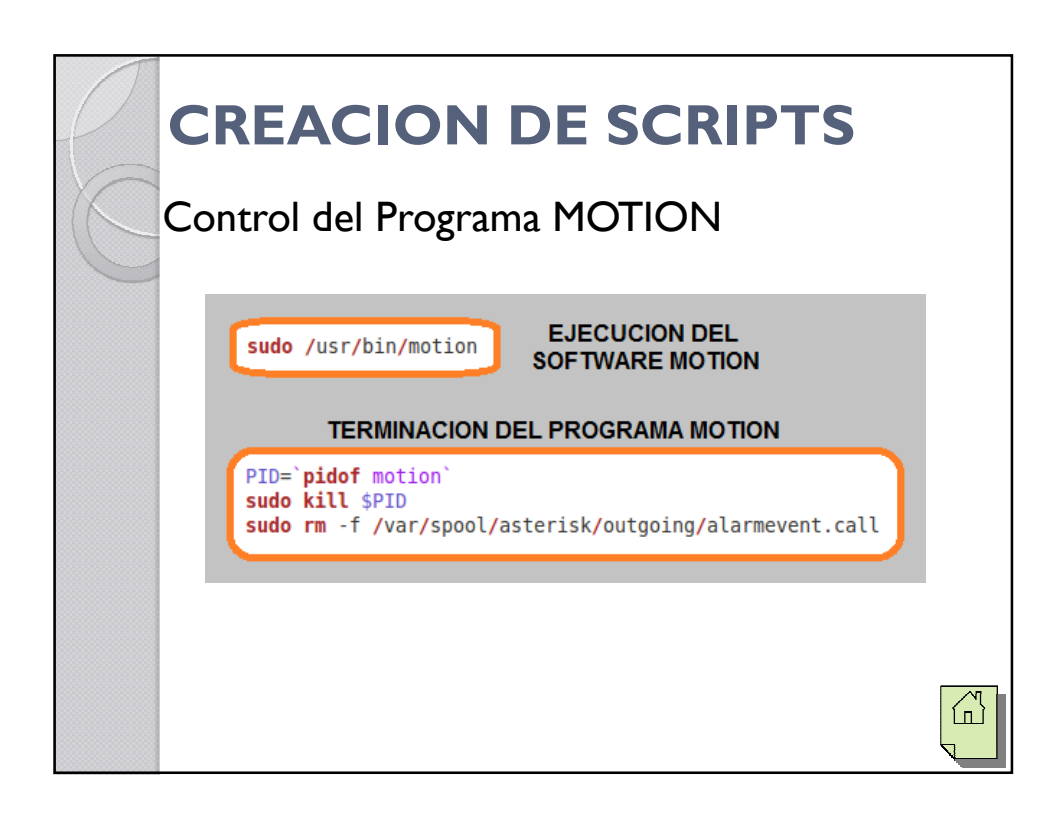

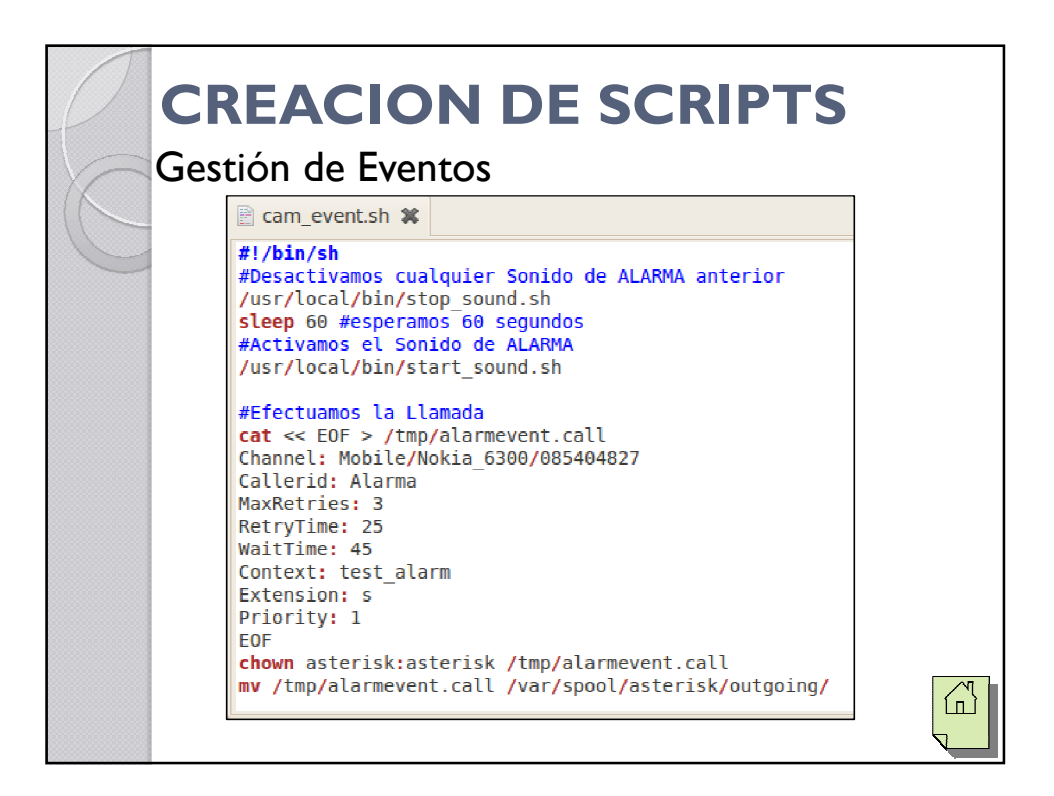

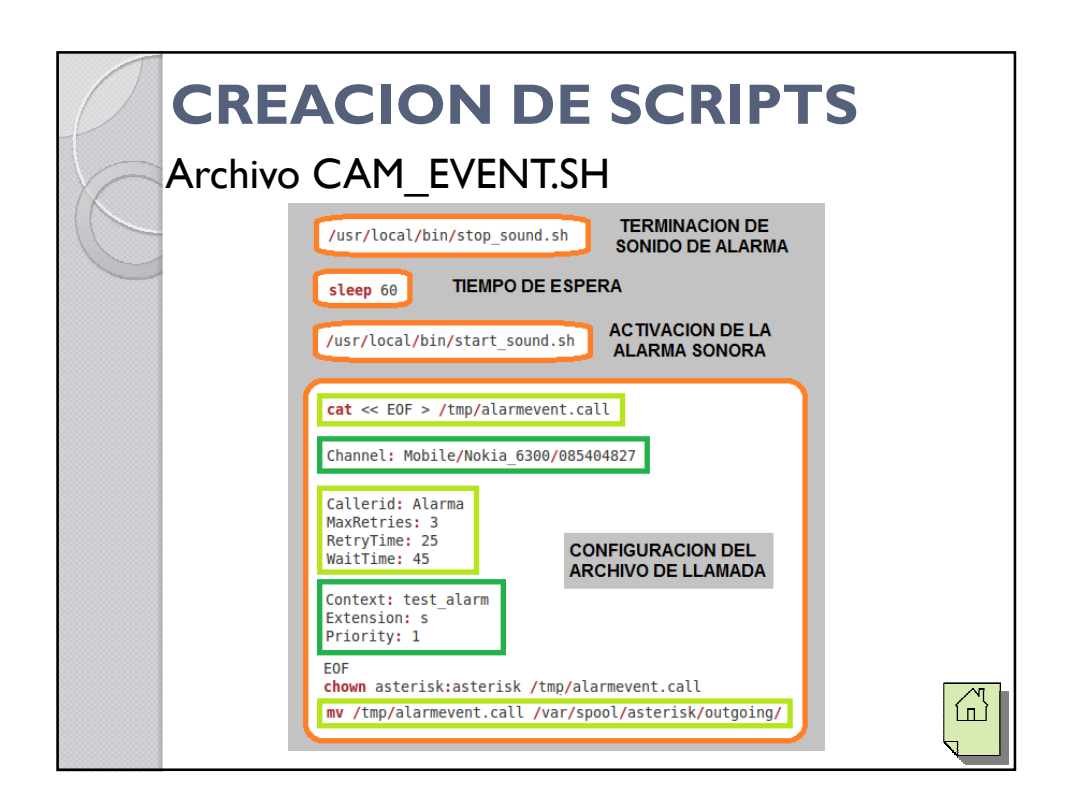

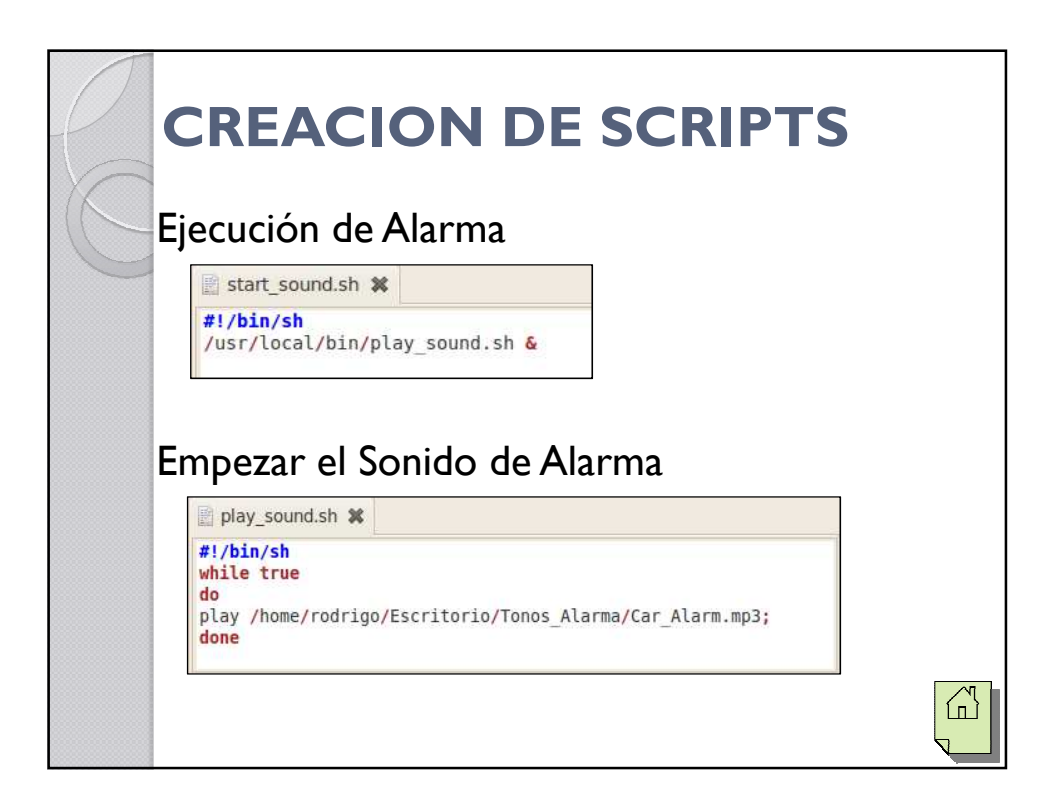

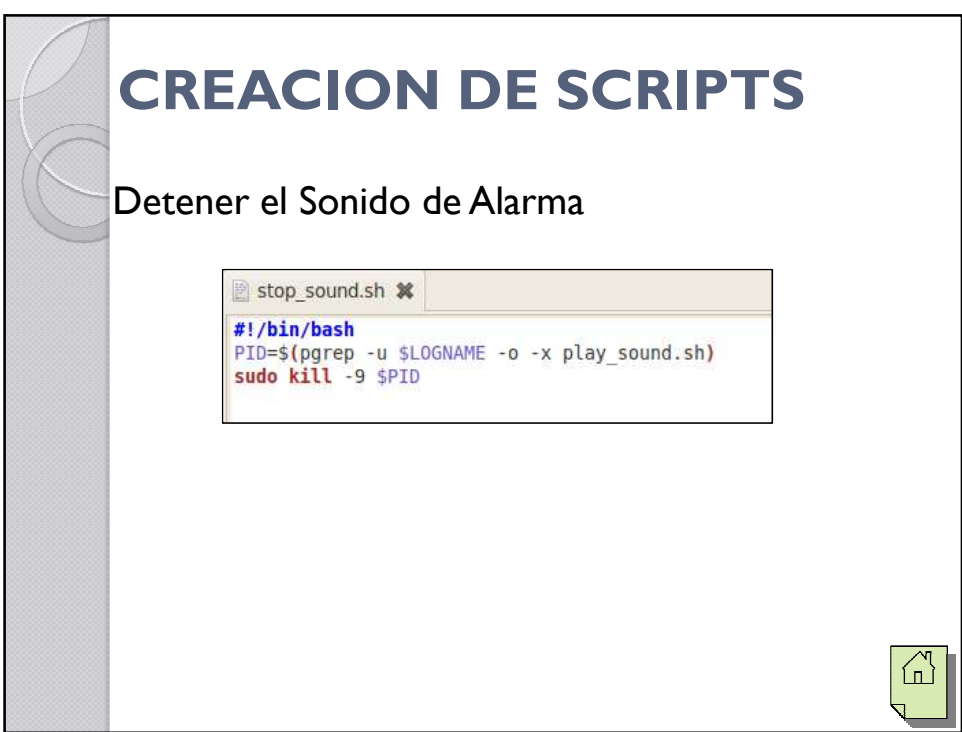

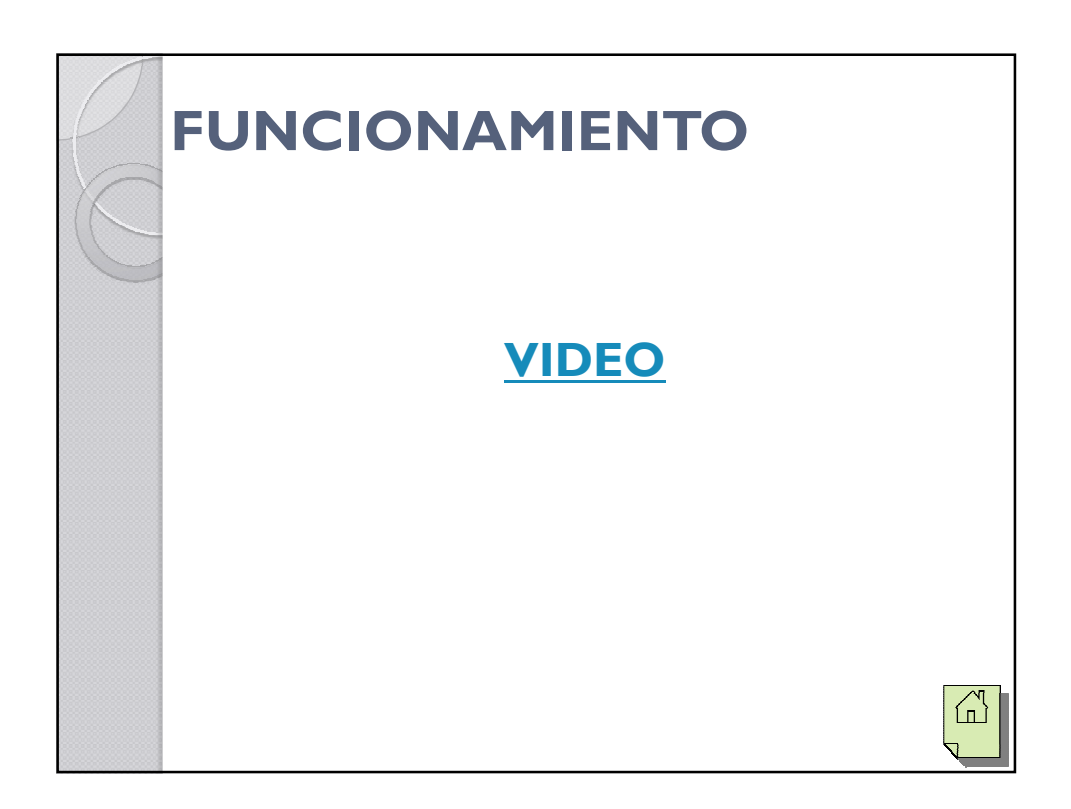

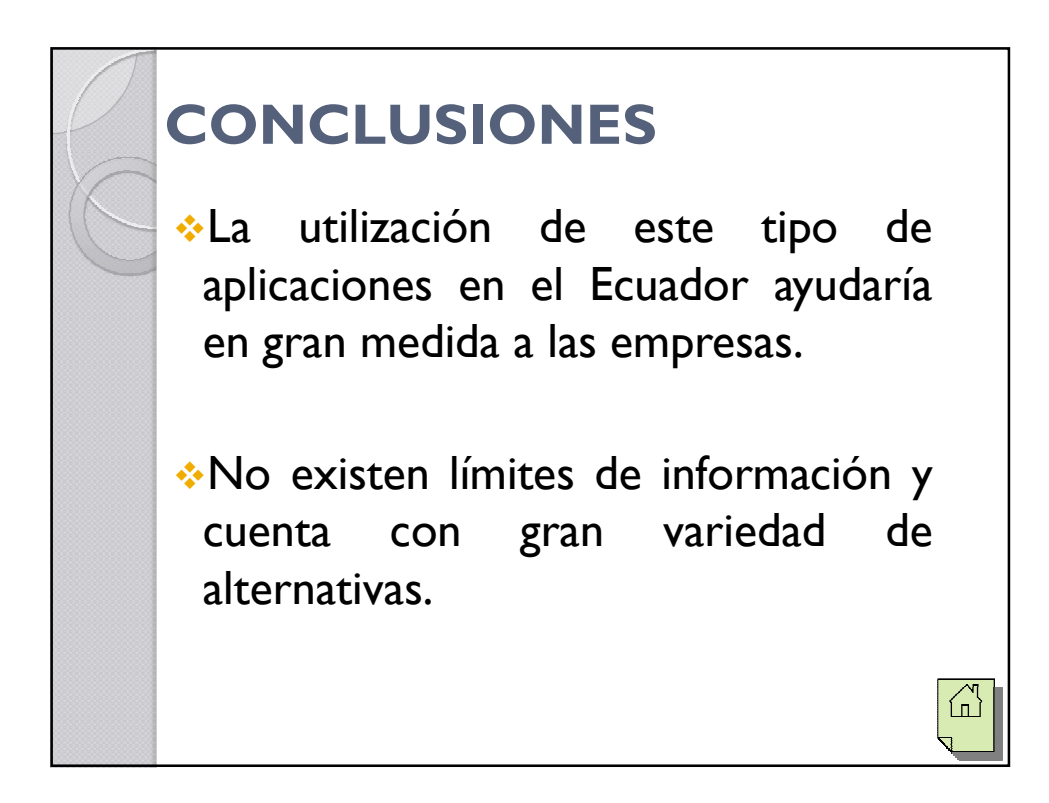

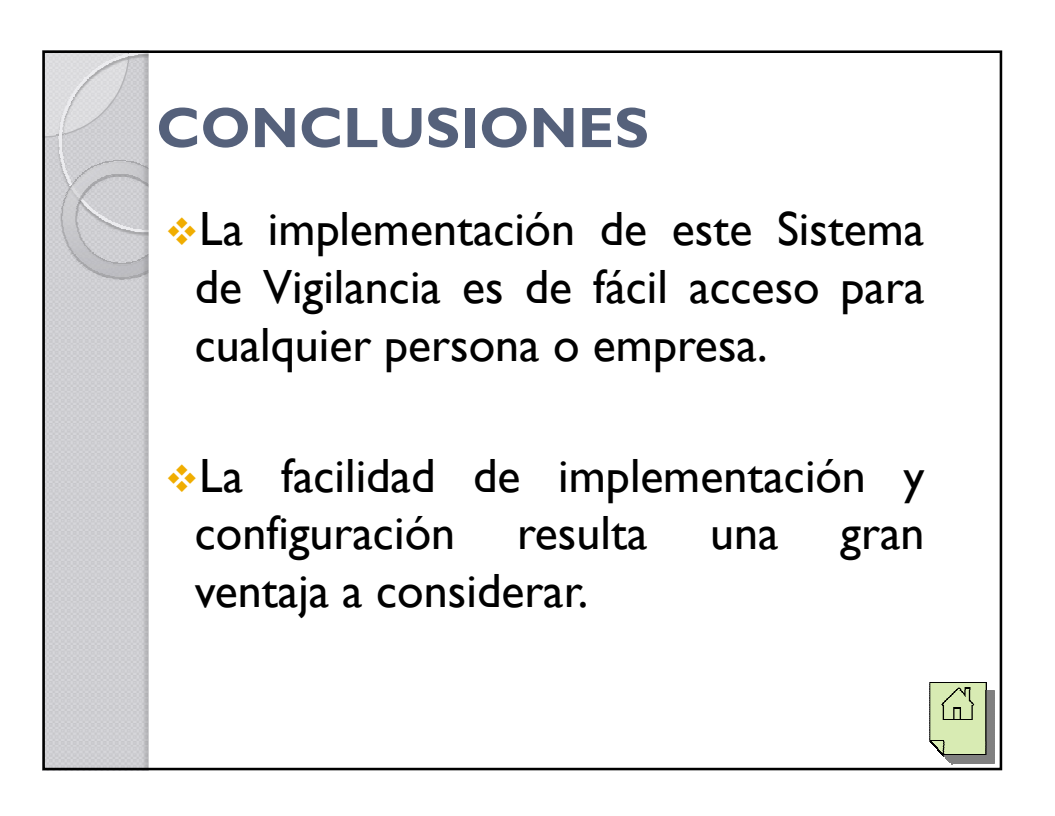

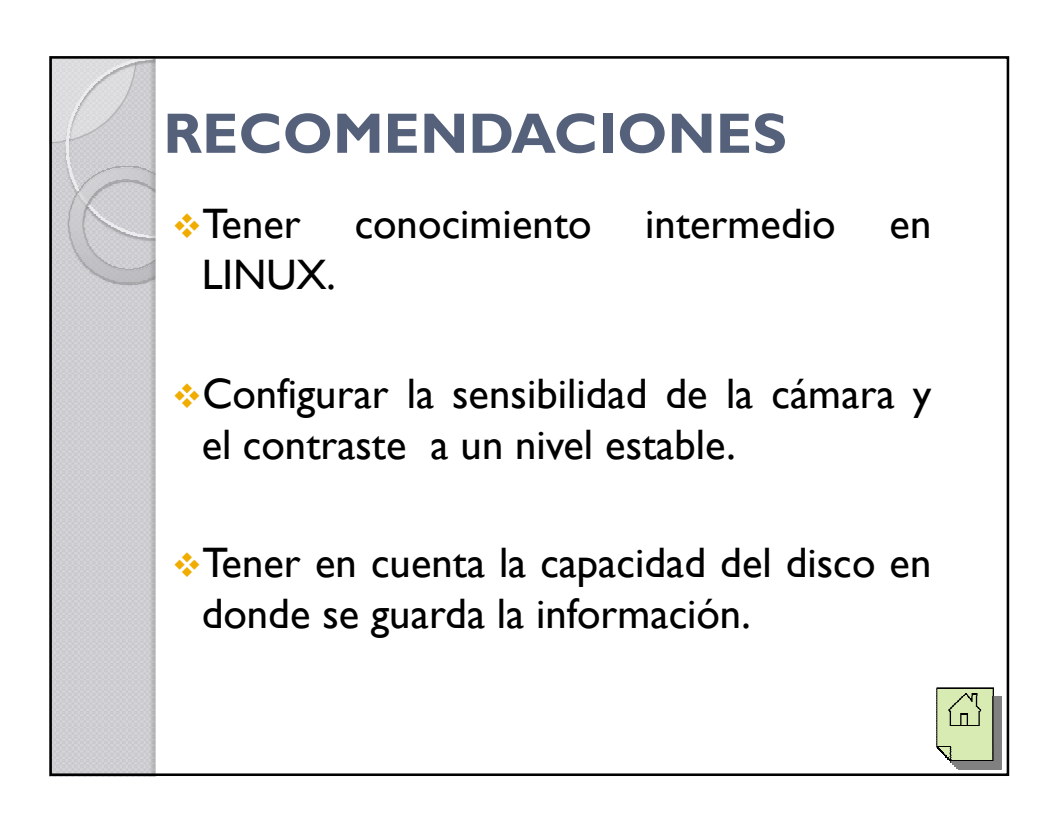

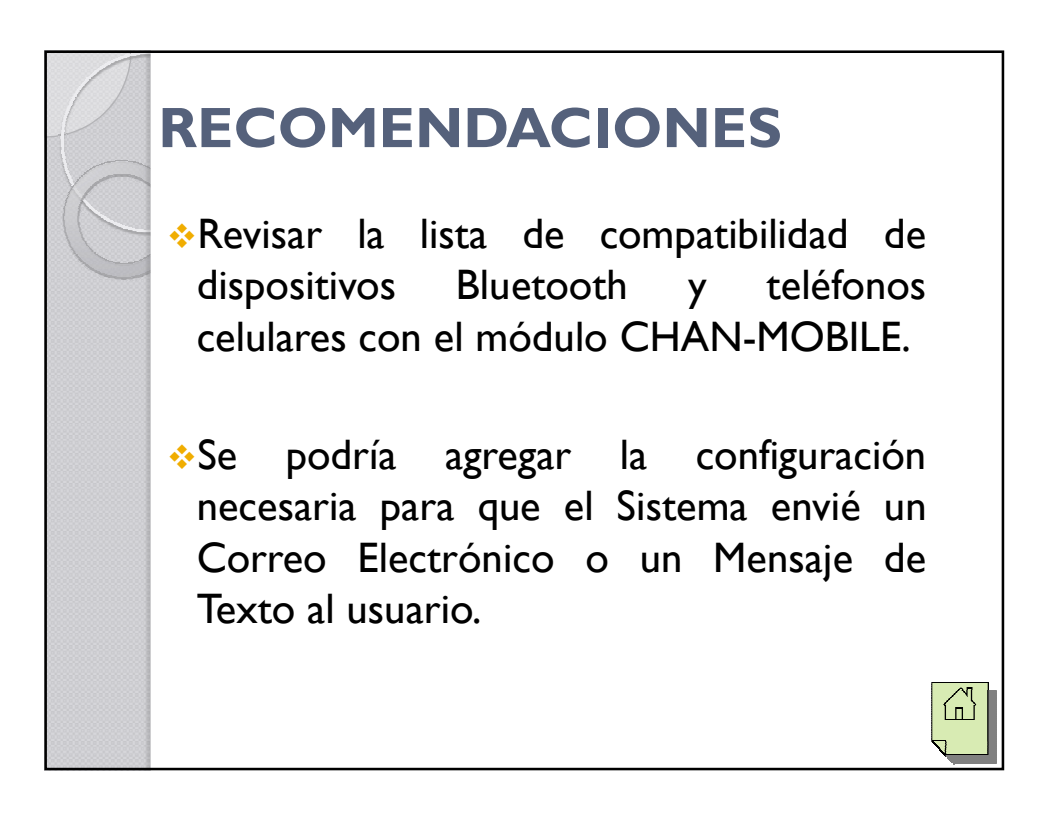

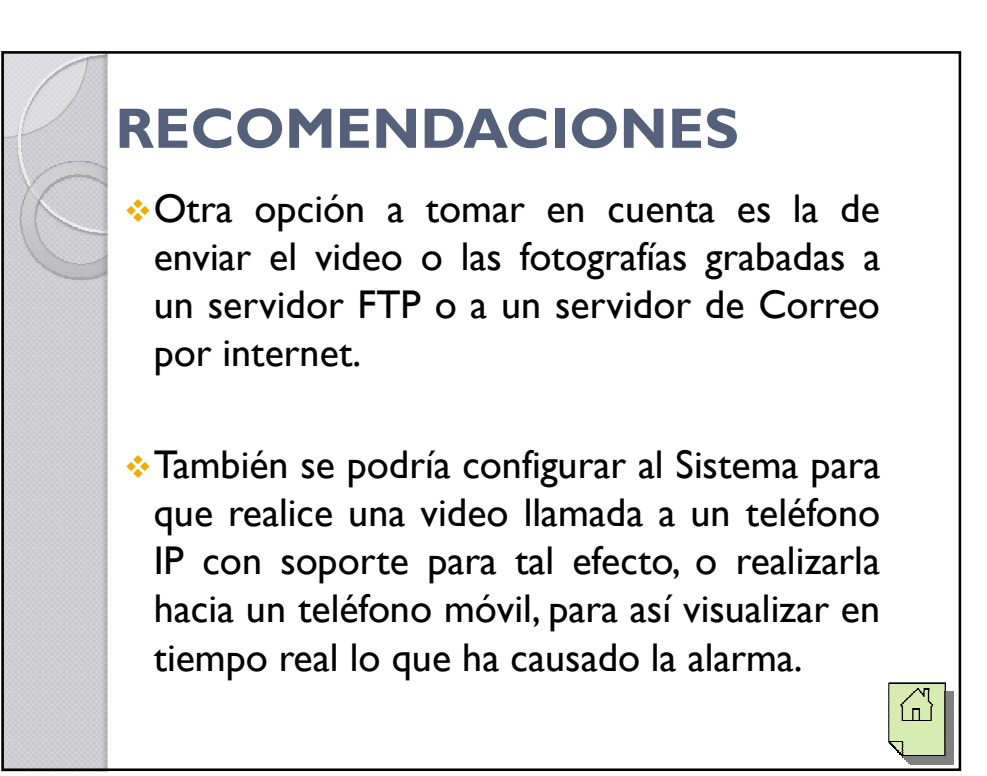

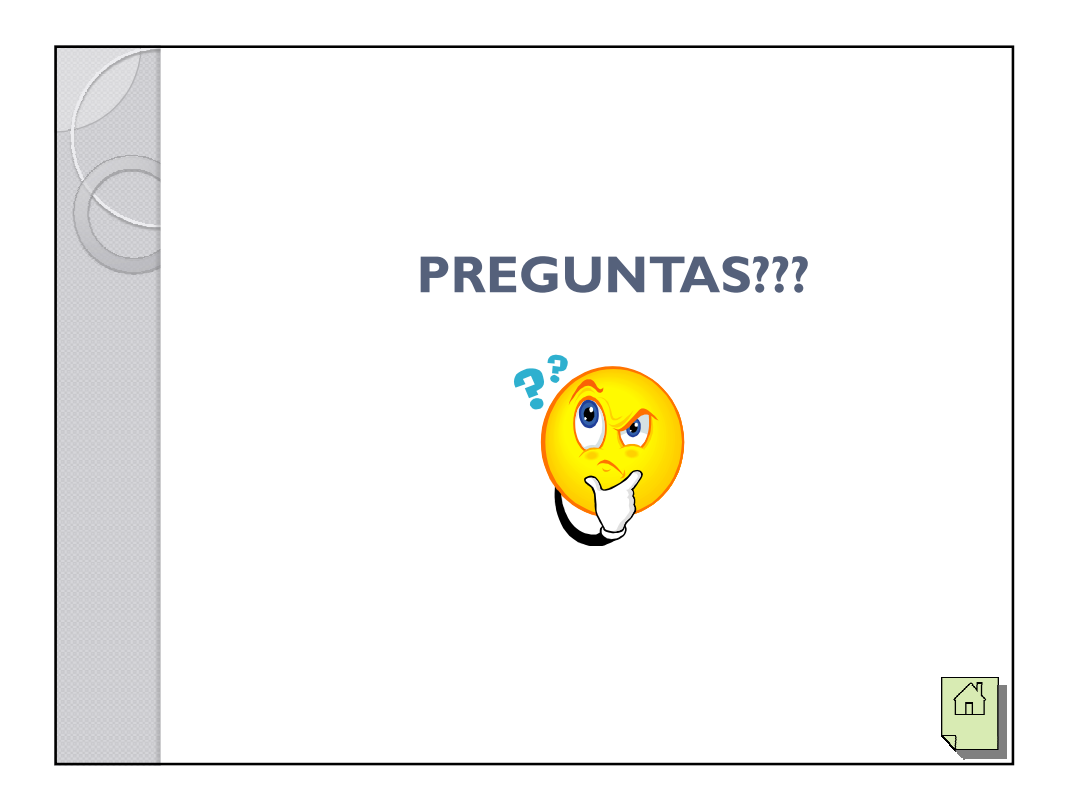